## Package 'RBF'

August 31, 2023

<span id="page-0-0"></span>Type Package

Title Robust Backfitting

Version 2.1.1

Date 2023-08-31

Description A robust backfitting algorithm for additive models based on (robust) local polynomial kernel smoothers. It includes both bounded and re-descending (kernel) M-estimators, and it computes predictions for points outside the training set if desired. See Boente, Martinez and Salibian-Barrera (2017) [<doi:10.1080/10485252.2017.1369077>](https://doi.org/10.1080/10485252.2017.1369077) and Martinez and Salibian-Barrera (2021) [<doi:10.21105/joss.02992>](https://doi.org/10.21105/joss.02992) for details.

License GPL  $(>= 3.0)$ 

RoxygenNote 7.2.3

Encoding UTF-8

Imports stats, graphics

Suggests knitr, rmarkdown, gam, RobStatTM, MASS

VignetteBuilder knitr

NeedsCompilation yes

Author Matias Salibian-Barrera [aut, cre], Alejandra Martinez [aut]

Maintainer Matias Salibian-Barrera <matias@stat.ubc.ca>

Repository CRAN

Date/Publication 2023-08-31 17:30:07 UTC

### R topics documented:

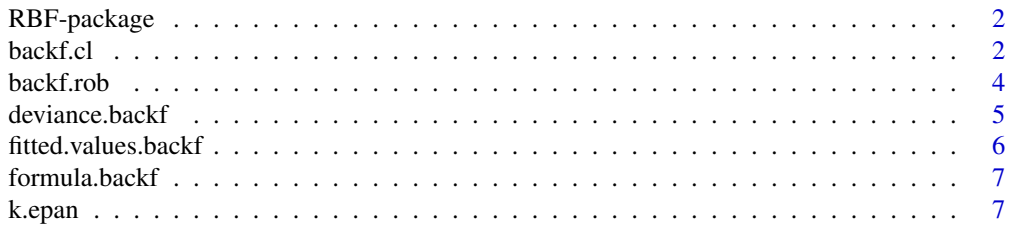

#### <span id="page-1-0"></span> $2 \text{ backf.}$ cl

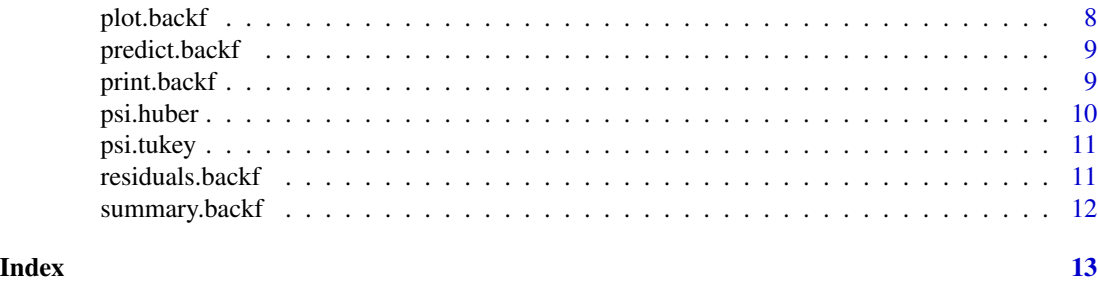

RBF-package *A robust backfitting algorithm for additive models.*

#### Description

A robust backfitting algorithm for additive models.

#### Author(s)

Matias Salibian-Barrera, Alejandra Martinez

Maintainer: Matias Salibian-Barrera <matias@stat.ubc.ca>

#### References

Boente G, Martinez A, Salibian-Barrera M. Robust estimators for additive models using backfitting. Journal of Nonparametric Statistics, 2017; 29:744-767. https://doi.org/10.1080/10485252.2017.1369077

<span id="page-1-1"></span>backf.cl *Classic Backfitting*

#### Description

This function computes the standard backfitting algorithm for additive models.

#### Usage

```
backf.cl(
  formula,
  data,
  subset,
  point = NULL,
  windows,
  epsilon = 1e-06,
  degree = 0,
 prob = NULL,
  max.it = 100)
```
#### <span id="page-2-0"></span>backf.cl 3

#### Arguments

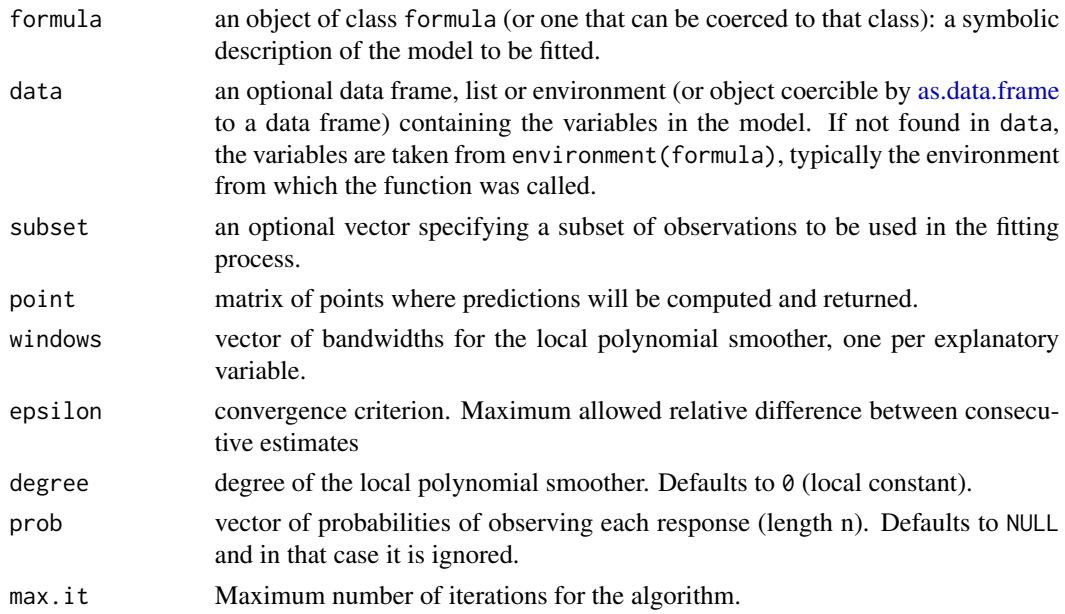

#### Details

This function computes the standard backfitting algorithm for additive models, using a squared loss function and local polynomial smoothers.

#### Value

A list with the following components:

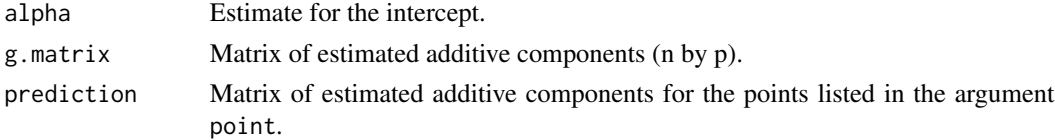

#### Author(s)

Matias Salibian-Barrera, <matias@stat.ubc.ca>, Alejandra Martinez

#### References

Hasie, TJ and Tibshirani, RJ. Generalized Additive Models, 1990. Chapman and Hall, London.

#### Examples

```
data(airquality)
tmp <- backf.cl(Ozone ~ Solar.R + Wind + Temp, data=airquality,
subset=complete.cases(airquality), windows=c(130, 9, 10), degree=1)
```
<span id="page-3-1"></span><span id="page-3-0"></span>

#### Description

This function computes a robust backfitting algorithm for additive models

#### Usage

```
backf.rob(
  formula,
  data,
  subset,
 windows,
 point = NULL,
 epsilon = 1e-06,
 degree = 0,
  sigma.hat = NULL,
 prob = NULL,
 max.it = 50,
 k.h = 1.345,k.t = 4.685,type = "Huber"
)
```
#### Arguments

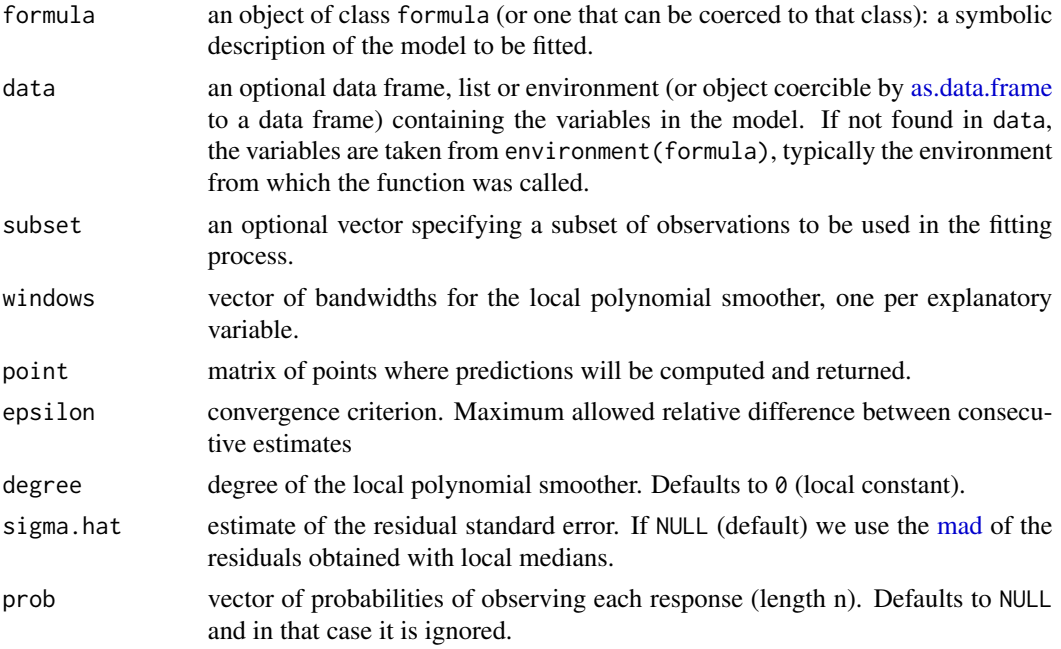

#### <span id="page-4-0"></span>deviance.backf 5

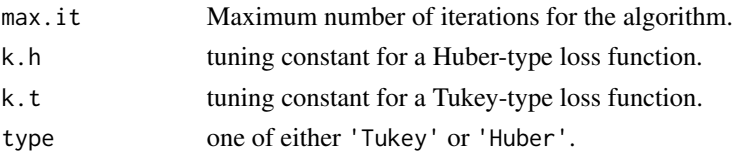

#### Details

This function computes a robust backfitting algorithm for additive models using robust local polynomial smoothers.

#### Value

A list with the following components:

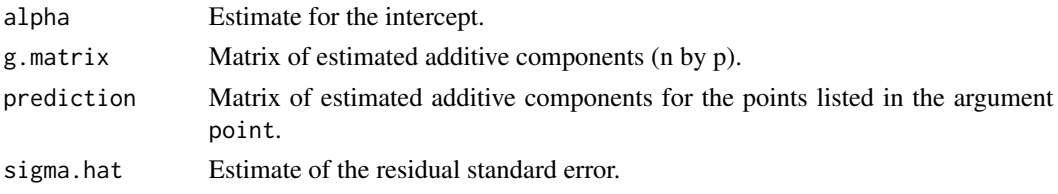

#### Author(s)

Matias Salibian-Barrera, <matias@stat.ubc.ca>, Alejandra Martinez

#### References

Boente G, Martinez A, Salibian-Barrera M. Robust estimators for additive models using backfitting. Journal of Nonparametric Statistics, 2017; 29:744-767. https://doi.org/10.1080/10485252.2017.1369077

#### Examples

```
data(airquality)
tmp < - backf.rob(Ozone \sim Solar.R + Wind + Temp, data=airquality,
subset=complete.cases(airquality), windows=c(136.7, 8.9, 4.8), degree=1)
```
deviance.backf *Deviance for objects of class* backf

#### Description

This function returns the deviance of the fitted additive model using one of the three classical or robust marginal integration estimators, as computed with [backf.cl](#page-1-1) or [backf.rob](#page-3-1).

#### Usage

```
## S3 method for class 'backf'
deviance(object, ...)
```
#### <span id="page-5-0"></span>Arguments

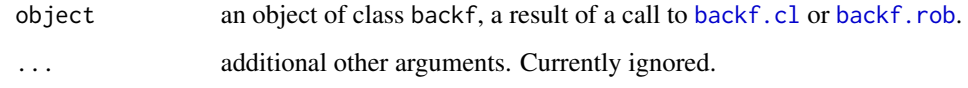

#### Value

A real number.

#### Author(s)

Alejandra Mercedes Martinez <ale\_m\_martinez@hotmail.com>

fitted.values.backf *Fitted values for objects of class* backf

#### Description

This function returns the fitted values given the covariates of the original sample under an additive model using a classical or robust marginal integration procedure estimator computed with backf.cl or backf.rob.

#### Usage

## S3 method for class 'backf' fitted.values(object, ...)

#### Arguments

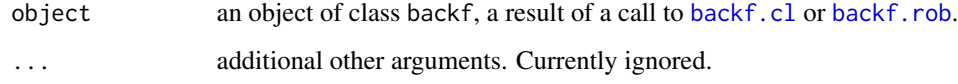

#### Value

A vector of fitted values.

#### Author(s)

Alejandra Mercedes Martinez <ale\_m\_martinez@hotmail.com>

<span id="page-6-0"></span>formula.backf *Additive model formula*

#### Description

Description of the additive model formula extracted from an object of class backf.

#### Usage

```
## S3 method for class 'backf'
formula(x, \ldots)
```
#### Arguments

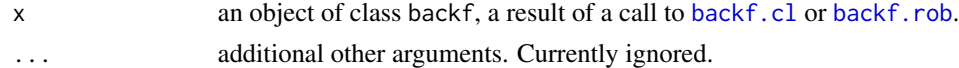

#### Value

A model formula.

#### Author(s)

Alejandra Mercedes Martinez <ale\_m\_martinez@hotmail.com>

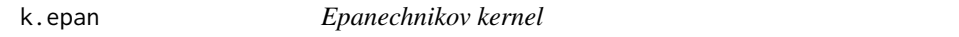

#### Description

This function evaluates an Epanechnikov kernel

#### Usage

k.epan(x)

#### Arguments

x a vector of real numbers

#### Details

This function evaluates an Epanechnikov kernel

#### Value

A vector of the same length as x where each entry is  $0.75 \times (1 - x^2)$  if  $x < 1$  and 0 otherwise.

#### <span id="page-7-0"></span>Author(s)

Matias Salibian-Barrera, <matias@stat.ubc.ca>, Alejandra Martinez

#### Examples

 $x \leftarrow \text{seq}(-2, 2, \text{length}=10)$ k.epan(x)

#### plot.backf *Diagnostic plots for objects of class* backf

#### Description

Plot method for objects of class backf.

#### Usage

## S3 method for class 'backf'  $plot(x, ask = FALSE, which = 1:np, ...)$ 

#### Arguments

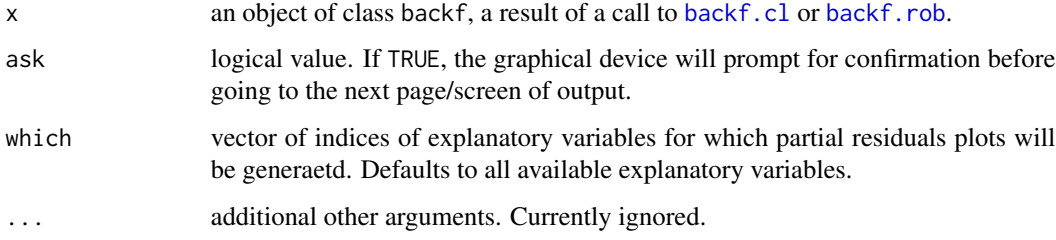

#### Author(s)

Alejandra Mercedes Martinez <ale\_m\_martinez@hotmail.com>

#### Examples

```
tmp \leftarrow backf.rob(Ozone \sim Solar.R + Wind + Temp, data=airquality,subset=complete.cases(airquality), windows=c(136.7, 8.9, 4.8), degree=1)
plot(tmp, which=1:2)
```
<span id="page-8-0"></span>

#### Description

This function returns the fitted values given the covariates of the original sample under an additive model using the classical or robust backfitting approach computed with [backf.cl](#page-1-1) or [backf.rob](#page-3-1).

#### Usage

```
## S3 method for class 'backf'
predict(object, ...)
```
#### Arguments

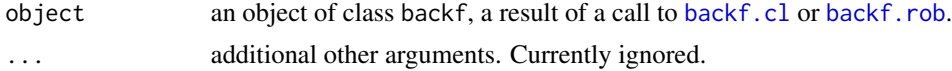

#### Value

A vector of fitted values.

#### Author(s)

Alejandra Mercedes Martinez <ale\_m\_martinez@hotmail.com>

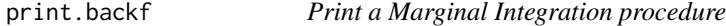

#### Description

The default print method for a backf object.

#### Usage

```
## S3 method for class 'backf'
print(x, \ldots)
```
#### Arguments

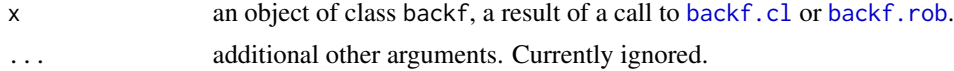

#### Value

A real number.

#### <span id="page-9-0"></span>Author(s)

Alejandra Mercedes Martinez <ale\_m\_martinez@hotmail.com>

psi.huber *Derivative of Huber's loss function.*

#### Description

This function evaluates the first derivative of Huber's loss function.

#### Usage

psi.huber(r, k = 1.345)

#### Arguments

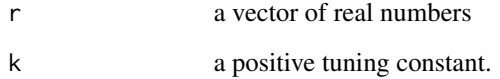

#### Details

This function evaluates the first derivative of Huber's loss function.

#### Value

A vector of the same length as x.

#### Author(s)

Matias Salibian-Barrera, <matias@stat.ubc.ca>, Alejandra Martinez

#### Examples

x <- seq(-2, 2, length=10) psi.huber( $r=x$ ,  $k = 1.5$ )

<span id="page-10-0"></span>

#### Description

This function evaluates the first derivative of Tukey's bi-square loss function.

#### Usage

psi.tukey( $r$ ,  $k = 4.685$ )

#### Arguments

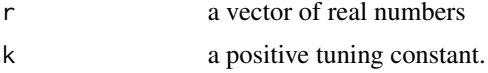

#### Details

This function evaluates the first derivative of Tukey's bi-square loss function.

#### Value

A vector of the same length as x.

#### Author(s)

Matias Salibian-Barrera, <matias@stat.ubc.ca>, Alejandra Martinez

#### Examples

x <- seq(-2, 2, length=10) psi.tukey( $r=x$ ,  $k = 1.5$ )

residuals.backf *Residuals for objects of class* backf

#### Description

This function returns the residuals of the fitted additive model using the classical or robust backfitting estimators, as computed with [backf.cl](#page-1-1) or [backf.rob](#page-3-1).

#### Usage

```
## S3 method for class 'backf'
residuals(object, ...)
```
<span id="page-11-0"></span>12 summary.backf

#### Arguments

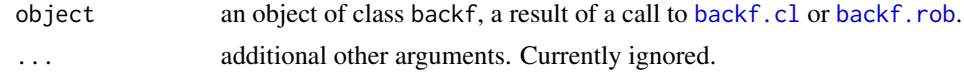

#### Value

A vector of residuals.

#### Author(s)

Alejandra Mercedes Martinez <ale\_m\_martinez@hotmail.com>

summary.backf *Summary for additive models fits using backfitting*

#### Description

Summary method for class backf.

#### Usage

## S3 method for class 'backf' summary(object, ...)

#### Arguments

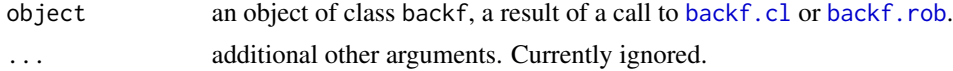

#### Details

This function returns the estimation of the intercept and also the five-number summary and the mean of the residuals for both classical and robust estimators. For the classical estimator, it also returns the R-squared. For the robust estimator it returns a robust version of the R-squared and the estimate of the residual standard error.

#### Author(s)

Alejandra Mercedes Martinez <ale\_m\_martinez@hotmail.com>

# <span id="page-12-0"></span>Index

∗ Robust Backfitting RBF-package, [2](#page-1-0)

as.data.frame, *[3,](#page-2-0) [4](#page-3-0)*

backf.cl, [2,](#page-1-0) *[5](#page-4-0)[–9](#page-8-0)*, *[11,](#page-10-0) [12](#page-11-0)* backf.rob, [4,](#page-3-0) *[5](#page-4-0)[–9](#page-8-0)*, *[11,](#page-10-0) [12](#page-11-0)*

deviance.backf, [5](#page-4-0)

fitted.values.backf, [6](#page-5-0) formula.backf, [7](#page-6-0)

k.epan, [7](#page-6-0)

mad, *[4](#page-3-0)*

plot.backf, [8](#page-7-0) predict.backf, [9](#page-8-0) print.backf, [9](#page-8-0) psi.huber, [10](#page-9-0) psi.tukey, [11](#page-10-0)

RBF *(*RBF-package*)*, [2](#page-1-0) RBF-package, [2](#page-1-0) residuals.backf, [11](#page-10-0)

summary.backf, [12](#page-11-0)